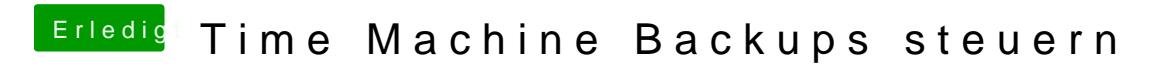

Beitrag von dietanu vom 24. Februar 2016, 08:38

Time Machine ist wohl den meisten hier bekannt. Es ist im OS X inkrementell Dateien auf einen "Zweitspeicher" (sei es nun eininetetemener ode SSD/HDD).

Apple hat dem Ganzen einen Schalter spendiert: On/Off. Das ist ok, a paranoider mit seinen Daten ist, möchte man evtl. ein stündliches Time Mach

Bisher habe das Stbebule Time Maver iwheen det, das es im App Store zu kaufe Das läuft auch unter El Capitan auf meinem Hackintosh sehr gut. Allerdir "klobig" und baut sich ein nicht entfernbares Symbol in die Menüleiste.

Heute Morgen bin ich Tüibneer Maconhine Egleisotolpert, der a) deutlich sch aussieht und b) auch noch Freeware ist (nicht das die 1,99 ¬ für den iSc jetzt dramatisch teuer wären, aber...). Ausprobiert habe ich ihn noch nich der Arbeit bin ;)), allerdings soll es hier auch nicht um eine Soft sondern darum, dass man auch Time Machine Backups etwas dedizierter s Apple vorsieht.

Ich habe an meinem Hackintosh eine externe USB3 Platte von WD angeschlossen und 20 Partitionen angelegt: eine 240 GB Parition, die das frisch gek&uafrtbeonaua wa Copy Cloner mit einer kompletten und bootfähigen Kopie Wombenes Systems überschreibt und den Rest der externen Platte als TsimümedliWicahcehnine Vo Backups.

Ich hoffe der Tipp ist hilfreich für den einen oder anderen

PS. Das Ganze System werde ich auch no Chlomre gielbenicähßeign mit das hat im Gegensatz zu den Backups via Carbon Copy Cloner den Vorteil, dass die g auf mein NAS gespeichert wird und ich nicht im CIR estorest Faall wenwel ine der anpassen muss. Nachteil ist natürlich, dass so ein Image auf dem unerhebliche Menge von Speicherplatz einnimmt.